Esercizi su

Funzioni Testing Tracing Fasi di sviluppo

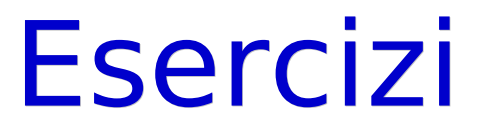

## funz\_max.cc Per casa: funz\_fattoriale.cc

# Collaudo (testing)

- Come si va alla ricerca degli errori?
- **Innanzitutto occorre collaudare** il programma
- Per entrare nell'argomento, partiamo dalla seguente domanda

### Esaustività 1/2

 Se un programma funziona correttamente per un valore di ingresso, si può afermare che sia corretto?

# Esaustività 2/2

#### Ovviamente no

- Senza entrare in ulteriori dettagli, per questo corso diciamo solo che bisogna cercare di provare il programma per tutti gli ingressi possibili, o almeno per un alta percentuale degli ingressi possibili
- Quale logica e quale approccio usare?

#### Testing a scatola aperta

- Testing a scatola aperta (white box)
	- Mi metto nei panni del compilatore prima e soprattutto dell'esecutore dopo
		- Cerco di capire come vanno le cose al variare dei rami di codice eseguiti
	- **I commenti nel programma** aiutano

### Testing a scatola chiusa

- Testing scatola chiusa (black box)
	- Si opera sui valori di ingresso supponendo di non sapere nulla di come funziona il programma
		- **Si provano i valori agli** estremi, nel mezzo, fuori dagli estremi degli intervalli consentiti

# Approfondimento testing

 Se volete approfondire l'argomento: [http://softwaretestingfundamentals.com](http://softwaretestingfundamentals.com/)

# Fallimento 1/2

- Se troviamo un caso in cui il programma non si comporta correttamente, siamo di fronte ad un caso di **fallimento del programma**
- Vi sono fondamentalmente due tipi di fallimento:

## Fallimento 2/2

1)Il programma viene terminato forzatamente dal sistema operativo

Esempio: divisione per zero

2)Il programma non viene terminato forzatamente, ma fornisce risultati scorretti

# Debugging 1/2

- Ed una volta scoperto che il programma fallisce?
- Vuol dire che il programma contiene un **errore**
	- Spesso si usa il termine **bug** o **baco**
- Il passo successivo è trovare l'errore
	- **Debugging**

# Debugging 2/2

Debugging is like being the detective in a crime movie where you are also the murderer.

-Filipe Fortes

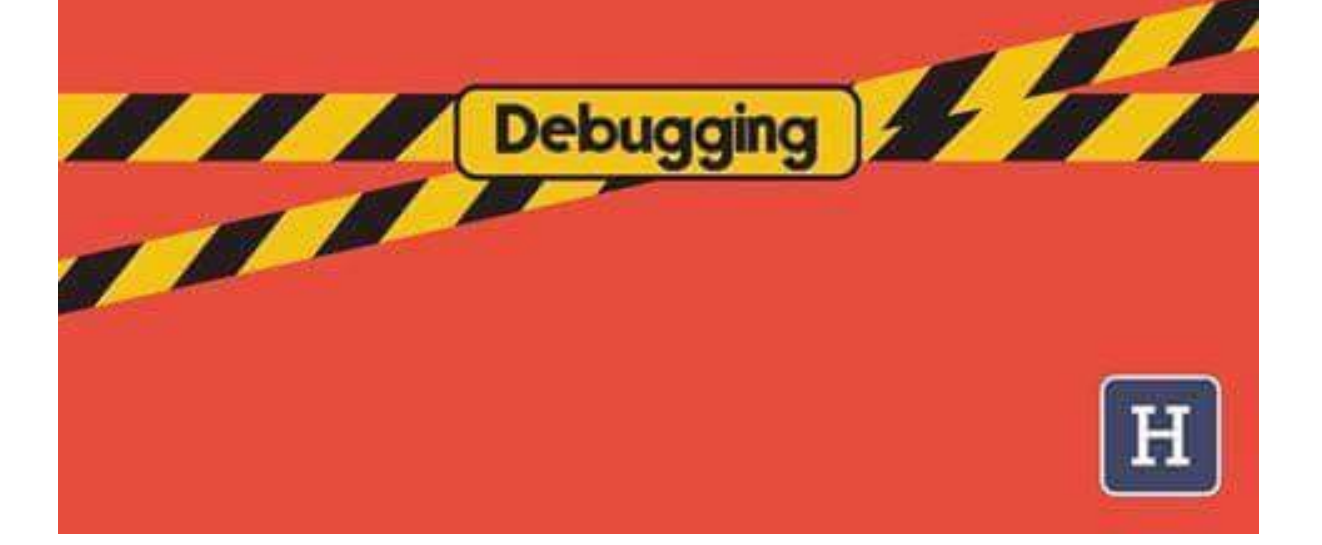

#### Analisi statica del codice

- La prima cosa che possiamo fare per trovare l'errore è rileggere con cura il codice
	- Cercare di capire dove sta l'errore
		- Facendosi guidare, se possibile dal tipo di fallimento
	- Spesso non è facile

### Flusso di controllo 1/4

- Come faccio a capire dove e perché fallisce un programma?
- Cosa accade all'esecuzione di ciascuna istruzione?

# Flusso di controllo 2/4

- Riprendiamo l'ultima domanda
- Cosa accade all'esecuzione di ciascuna istruzione?
	- Eventuale cambio del fusso di esecuzione in conseguenza di
		- **Lettura** di un qualche valore
	- **Scrittura** di un valore

#### Flusso di controllo 3/4

 Cosa guida l'esecuzione di un programma?

#### Flusso di controllo 4/4

- **Risposta** 
	- **Il valore** delle variabili
- Come posso guardare il valore delle variabili mentre il programma è in esecuzione?

# Tracing 1/3

#### Stampandolo!

 Si usa spesso il termine tracing per indicare la stampa di valori o in generale messaggi per capire cosa sta facendo esattamente un programma

# Tracing 2/3

- Inserire una cout<< in un ciclo può creare problemi?
- Cosa succede se il ciclo non termina più?
- Possibili soluzioni?

# Tracing 3/3

**Inserire delle letture da stdin per** controllare il ritmo delle iterazioni durante l'esecuzione

#### Collaudo e correzione errori

- D'ora in poi, ogni volta che si scrive un programma:
	- Collaudarlo sempre a scatola aperta e chiusa
	- Trovare e correggere autonomamente gli errori, eventualmente con l'aiuto del tracing
- Adottare questo approccio vi condurrà verso la professionalità
	- nonché verso un buon voto alla prova pratica ...

#### Somma di quadrati

#### somma\_quadrati.cc Mettere in pratica quanto appreso sul tracing se ci si imbatte in casi di fallimento

## Valori di ritorno ed eccezioni

- Ritornare
	- -1 oppure in generale
	- un valore fuori dall'intervallo di valori di output attesi
	- in caso di errore è una buona norma?
- Soluzione migliore: meccanismo delle eccezioni del C++ (non lo vedremo in questo corso)

#### Riassunto

#### Abbiamo visto

- Chiamata di funzione con due parametri
- Suddivisione di un ciclo annidato tra il main ed una funzione
- Utilizzo delle cout<< per il tracing

# Difficoltà del debugging 1/4

- A questo punto dovremmo aver acquisito abbastanza esperienza da aver capito fino in fondo che
	- correggere gli errori è faticoso
- Gli errori non **si vedono ...**

# Difficoltà del debugging 2/4

#### Che irregolarità c'è in questa sequenza di 6?

6 6 6 6 6 6 6 6 6 6 6 6 6 6 6 6 6 

# Difficoltà del debugging 3/4

#### Che numero c'è circa al centro della quarta

fila?

6 6 6 6 6 6 6 6 6 6 6 6 6 6 6 6 6 

# Difficoltà del debugging 4/4

- Uno dei problemi è che spesso usiamo l'intuizione e non la lettura meccanica
	- Per capire cosa fa un pezzo di codice
- Ma l'intuizione ci può
	- I. Ingannare
	- **Indurre in errore**

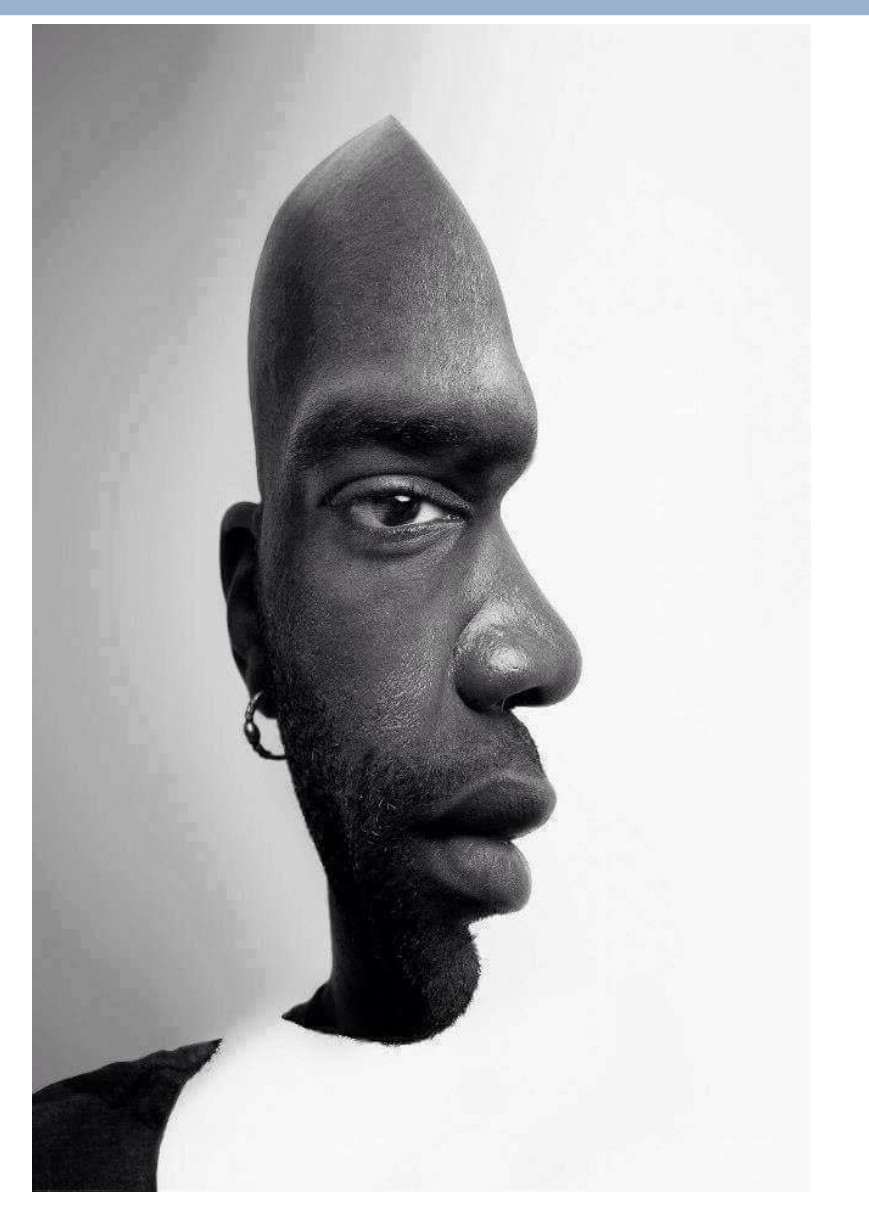

## L'illusione di Mosé

 Si può illustrare questo problema anche con esempi testuali:

<https://theconversation.com/why-you-stink-at-fact-checking-93997>

<https://irresistibili.wordpress.com/2017/04/16/lillusione-di-mose/>

#### Combinazione errori 1/2

- In merito c'è un problema molto serio:
	- Se introduciamo un secondo errore prima di esserci accorti del precedente, il debugging diviene molto più difficoltoso e lungo

#### Combinazione errori 2/2

- Se ne introduciamo anche un terzo siamo in guai seri
- · In sintesi, la difficoltà ed il tempo di debugging aumentano esponenzialmente col numero di errori
	- perché gli errori possono **combinare i loro efetti**

# Aggiunta codice ed errori 1/2

- Ma la nostra esperienza dovrebbe già averci insegnato che a peggiorare la situazione c'è anche il fatto che
	- **Ogni** riga di codice che si aggiunge ad un programma può introdurre nuovi errori
	- ERRORE GENERA ERRORE

## Aggiunta codice ed errori 2/2

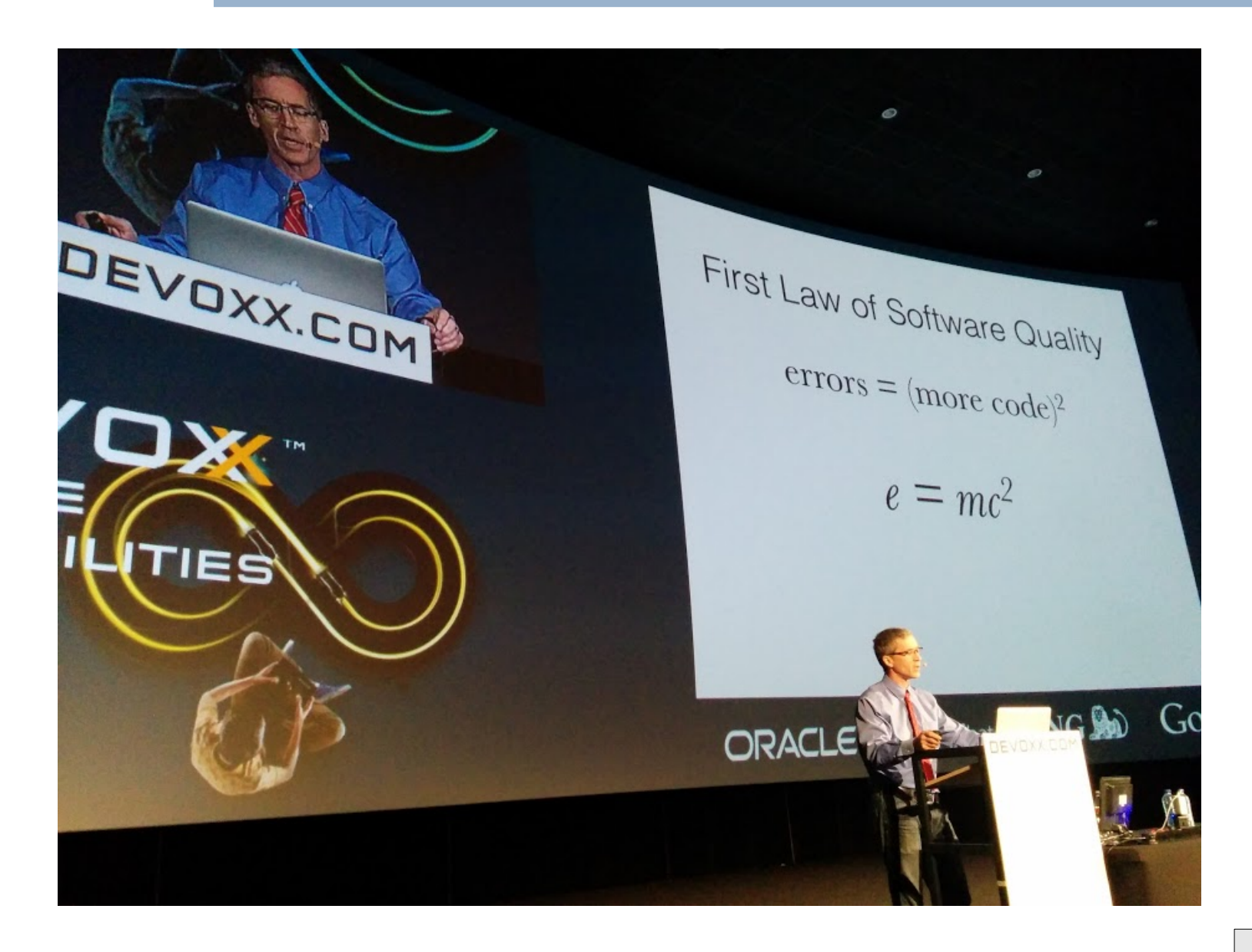

 Detto tutto questo, come facciamo a sviluppare il nostro programma tenendo al minimo l'attività di debugging?

# Ciclo di sviluppo 1/3

- Un approccio estremamente efficace è il seguente:
	- Dato l'insieme di linee di codice che si dovrebbero scrivere per aggiungere una certa funzionalità ad un programma (o per scrivere il programma da zero)
	- **Non scrivere tutto il codice subito**
	- Non iniziare a revisionare, compilare, collaudare solo dopo aver fnito di scrivere tutto il codice previsto

# Ciclo di sviluppo 2/3

- Al contrario, seguire sempre il seguente ciclo di sviluppo
	- Dividere la scrittura in micro-fasi di scrittura&compilazione successive:
		- Aggiungere una quantità minima di nuovo codice, tale che il programma dovrebbe perlomeno compilarsi
		- Analizzare **subito** il codice aggiunto
		- **Provare a compilare**
		- Se compila procedere con la successiva micro-fase, altrimenti correggere gli errori

# Ciclo di sviluppo 3/3

- Ogni volta che, dopo un certo numero di micro-fasi successive, si è aggiunto/modifcato abbastanza codice da avere realizzato una nuova funzionalità o un nuovo meccanismo del programma, allora
	- anche se ancora non si è arrivati alla versione completa del programma,
	- **collaudare subito la nuova versione parziale**

# Quantità minima di codice

- Qual è la quantità minima di codice per ogni micro-fase di scrittura&compilazione e per ogni collaudo intermedio?
	- Non vi è una risposta precisa
	- Dipende dal problema e dalla confdenza che il programmatore ha nel codice che sta scrivendo
- In generale, l'<u>errore tipico</u> di un programmatore inesperto è quello di scrivere troppo prima di provare

# Approccio vincente

- D'ora in poi adottare sempre questo approccio nello sviluppo dei programmi
- Al contrario, non adottarlo permette di scrivere il codice più velocemente e senza interruzioni, ma
	- quasi sempre allunga il tempo necessario per arrivare ad un programma funzionante
	- aumenta la probabilità che rimangano errori nel programma
	- alla fine rende estremamente più spiacevole lo sviluppo del programma

#### Generazione numeri primi

- **Esercizio per casa** 
	- gen\_primi.cc
- Nella soluzione vedrete:
	- **Invocazione di funzioni** all'interno di funzioni diverse dal main
	- Uso dell'istruzione vuota

# Compiti per casa

- · In ordine di difficoltà:
	- **gen primi gemelli.cc**
	- congettura\_goldbach.txt
	- funz\_quadrato\_pieno.cc
	- verifica data.cc
	- funz pot pos overflow.txt
	- ricevimento iter.cc